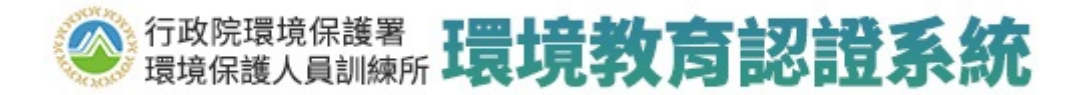

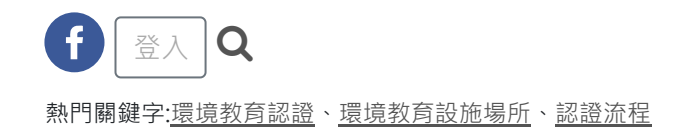

為了成為更專業的環境教育人員,我們持續地充實環境教育推廣知能及自我成長。因應嚴重特殊傳染性肺炎(COVID-19)疫 情,環保署為保障人員健康與學習權益,滾動式調整本(110)年度環境教育人員認證展延數位時數採計原則, 依認證及管理 **辦法第15條第1項及第2項第1款規定於111年12月31日以前申請展延者,數位課程採計將不受15小時限制。** 

疫情期間從事環境教育推廣、教學或增能學習相關活動,提醒您務必落實防疫工作及自我安全健康照護。待疫情趨緩,鼓 勵夥伴參與在環境中或學習情境中,融合知識、態度和技能的實體增能課程,持續關注在地環境議題及環保政策,不僅深 刻學習成效強化知能,更能開展與自我、他人、社會和自然的互動能力,進而發揮永續發展的社會影響力。

環境教育人員認證期限屆滿前3至6個月內得申請展延,並檢附參加核發機關、環境教育機構或核發機關認可舉辦之環 境相關領域研習累計30小時以上,其中應包含3小時環境教育法規之研習證明文件;且數位課程研習時數以不超過15小時 為限。

一、環境教育人員認證及管理辦法第15條第1項、第2項第1款及申請書注意事項摘要:

- 二、認證展延可採計的數位課程哪裡找? 1.環境教育認證系統:我要上課>展延課程查詢>3.展延數位課程查詢([詳環保署環境保護人員訓練所數位課程\)](https://drive.google.com/file/d/1SIyFX1fBtYdVwWfRK3FUcxboPxClg1Vo/view?usp=sharing)。 2[.環境教育終身學習網:學習資訊>影片專區](https://elearn.epa.gov.tw/DigitalLearning/Default.aspx),請註冊後登入上課。
- 三、環境教育法規需要上幾小時?有數位課程嗎? 認證展延所需環境教育法規至少需要3小時,可於下列平台註冊後登入上課: 1[.e等公務員+學習平台:](https://elearn.hrd.gov.tw/)查詢課程「環境教育法規發展」、「環境教育法實務操作」、「環境教育設施場所介紹」等。 2[.環境教育終身學習網](https://elearn.epa.gov.tw/DigitalLearning/Default.aspx):查詢課程「環境教育法介紹」、「環境教育法規」。
- 四、環境教育認證展延相關資訊:(請點項目連結)
	- 1[.線上申請網址](https://eecs.epa.gov.tw/frontRWD/issue_extension/apply.aspx)
	- 2[.展延常見問答](https://www.epa.gov.tw/training/87A419B7D1702B0B)
	- 3[.書面申請書下載](https://www.epa.gov.tw/training/FBAE60FA8E5424EA)

※教育部核發認證者,相關資訊請至[教育部綠色學校夥伴網路。](https://www.greenschool.moe.edu.tw/gs2/ee/news.aspx)

[首頁](https://eecs.epa.gov.tw/frontRWD/) > 最新消息

## 積極防疫!環境教育人員展延數位學習不設限 延長至111年12月底

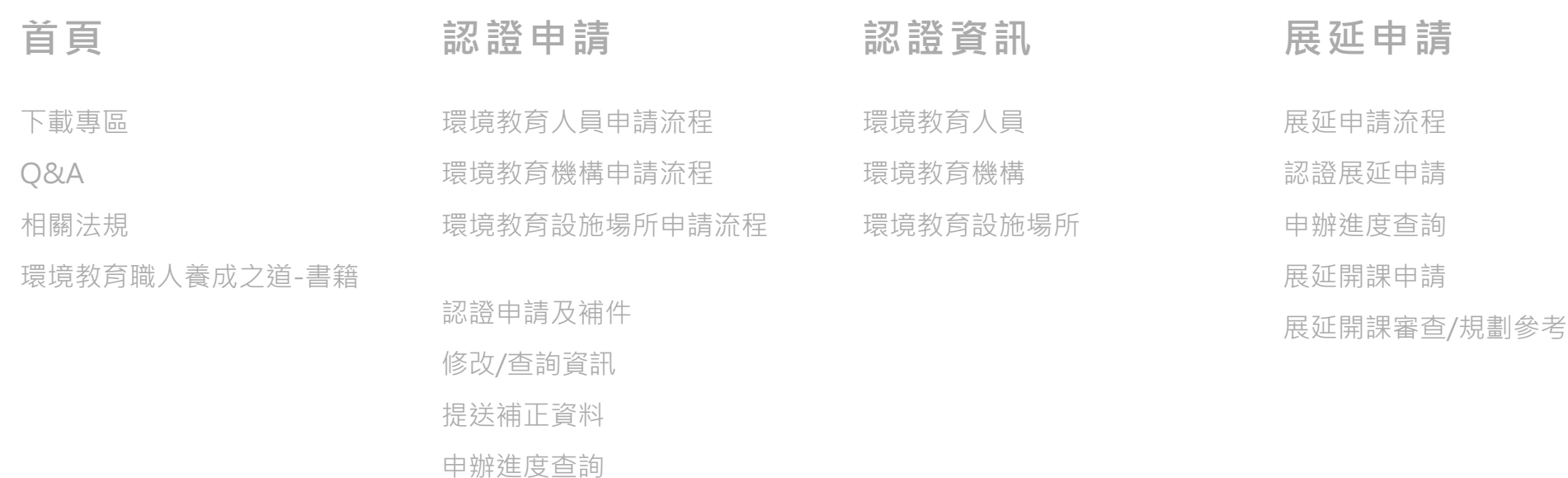

## [網頁政策及宣告](https://www.epa.gov.tw/Page/70E67DE2079DF931) 聯絡我們 [意見信箱](https://epamail.epa.gov.tw/Front/MailBoxHome)

版權所有:行政院環境保護署 地址:320217桃園市中壢區民族路三段260號5樓 客服信箱:eecs@eri.com.tw 客服電話一:03-4020789轉623 客服電話二:02-7753-2338轉107 系統更新日期:2022/06/13 訪客人次: 316677

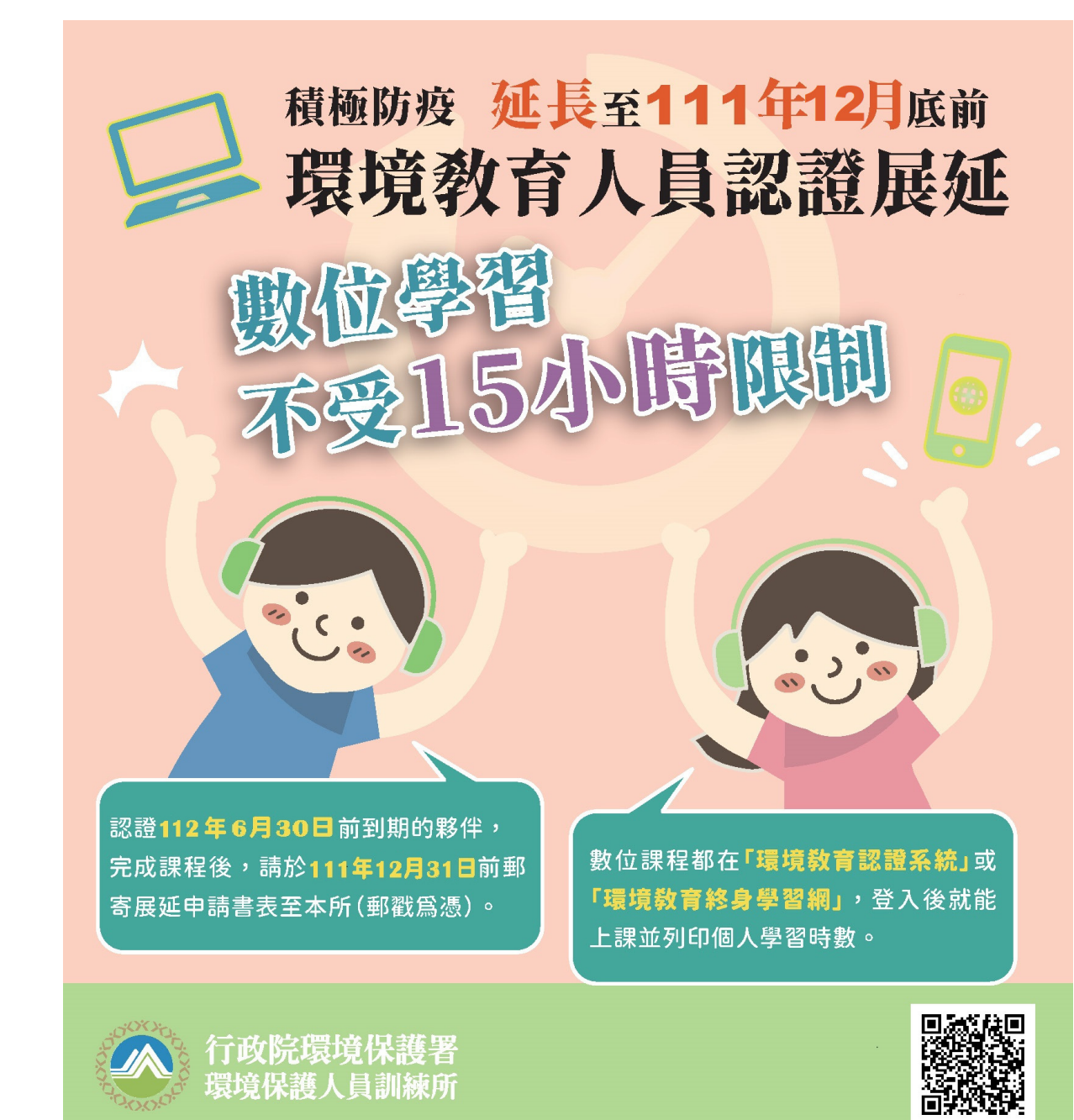

## 更新日期:2022/06/07